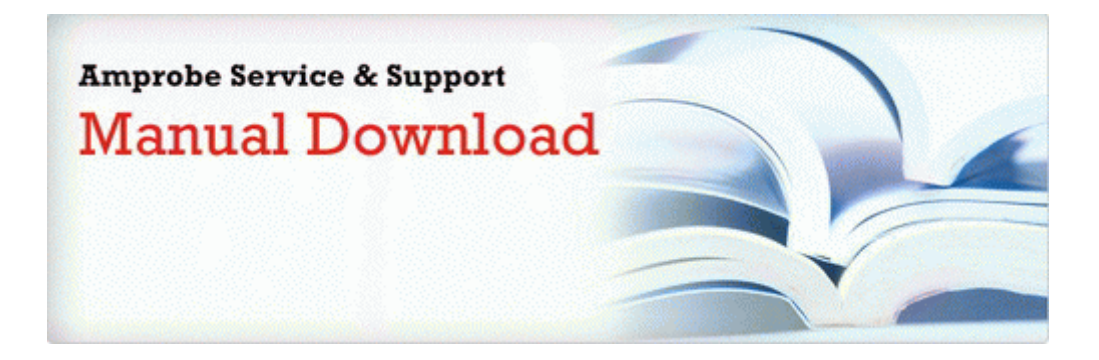

## Visitors guide to basingstoke

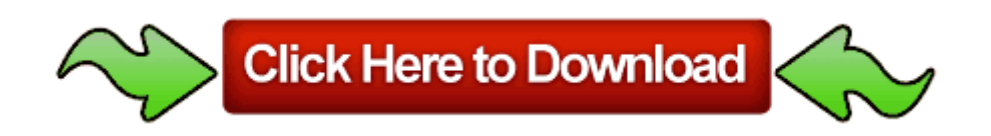